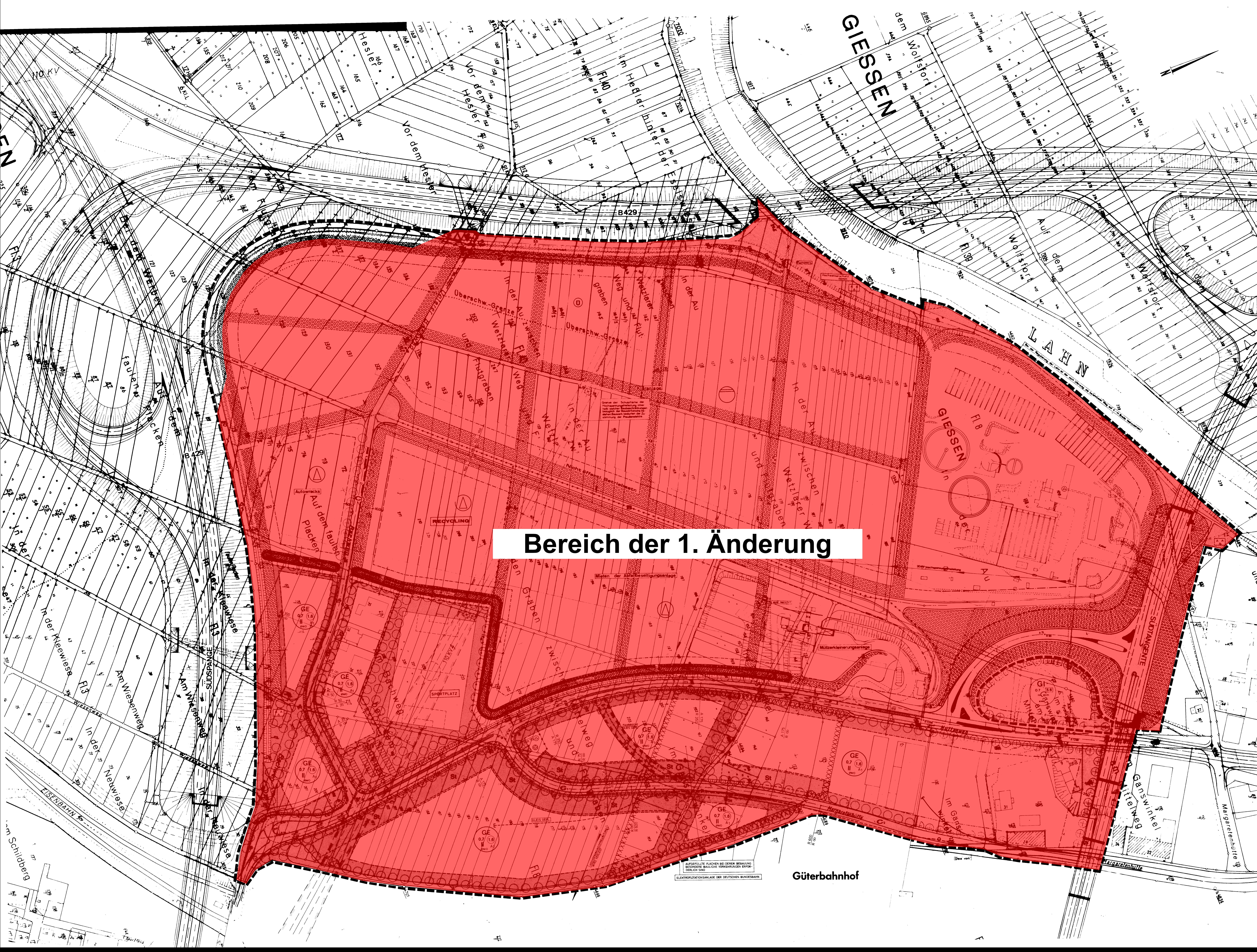

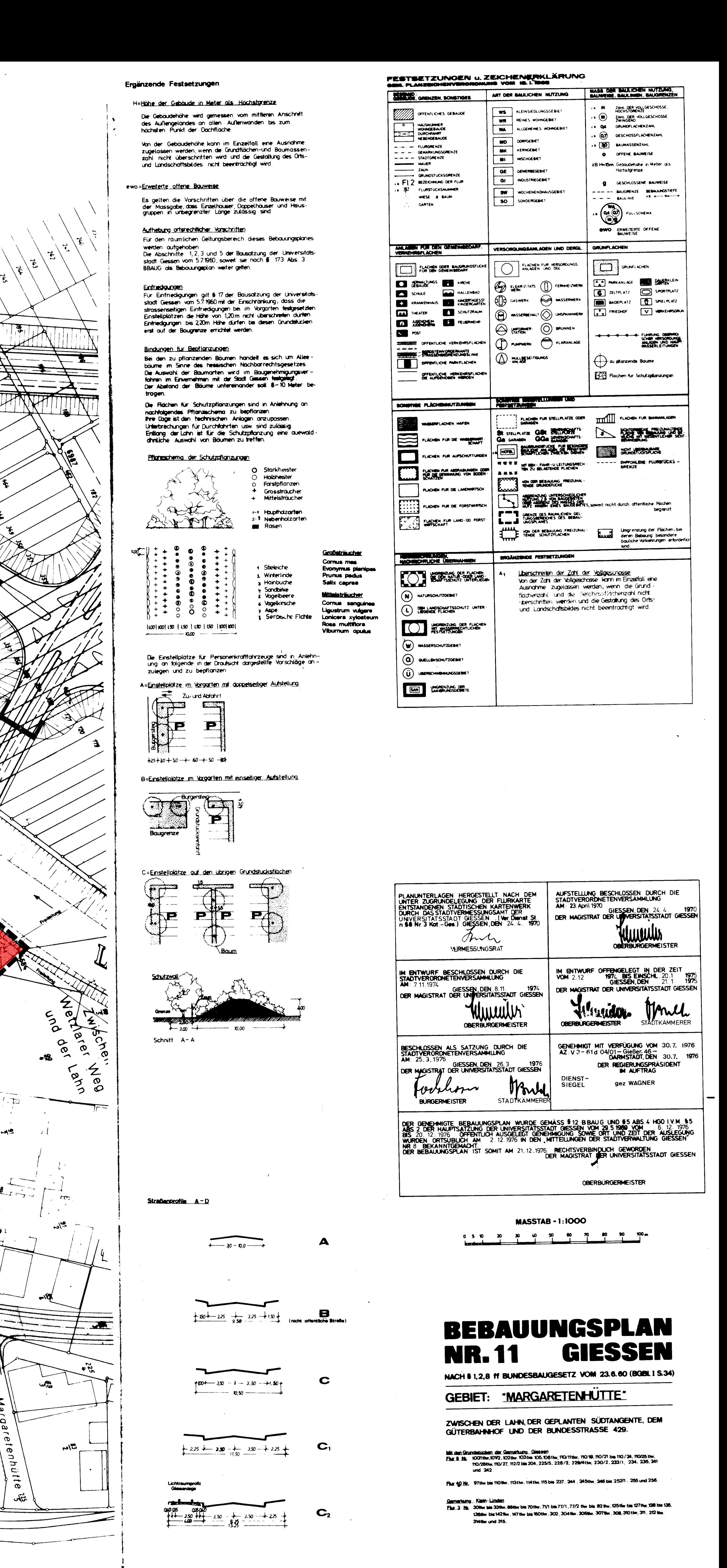

GIESSEN DEN 25.2.1976